## Obsah

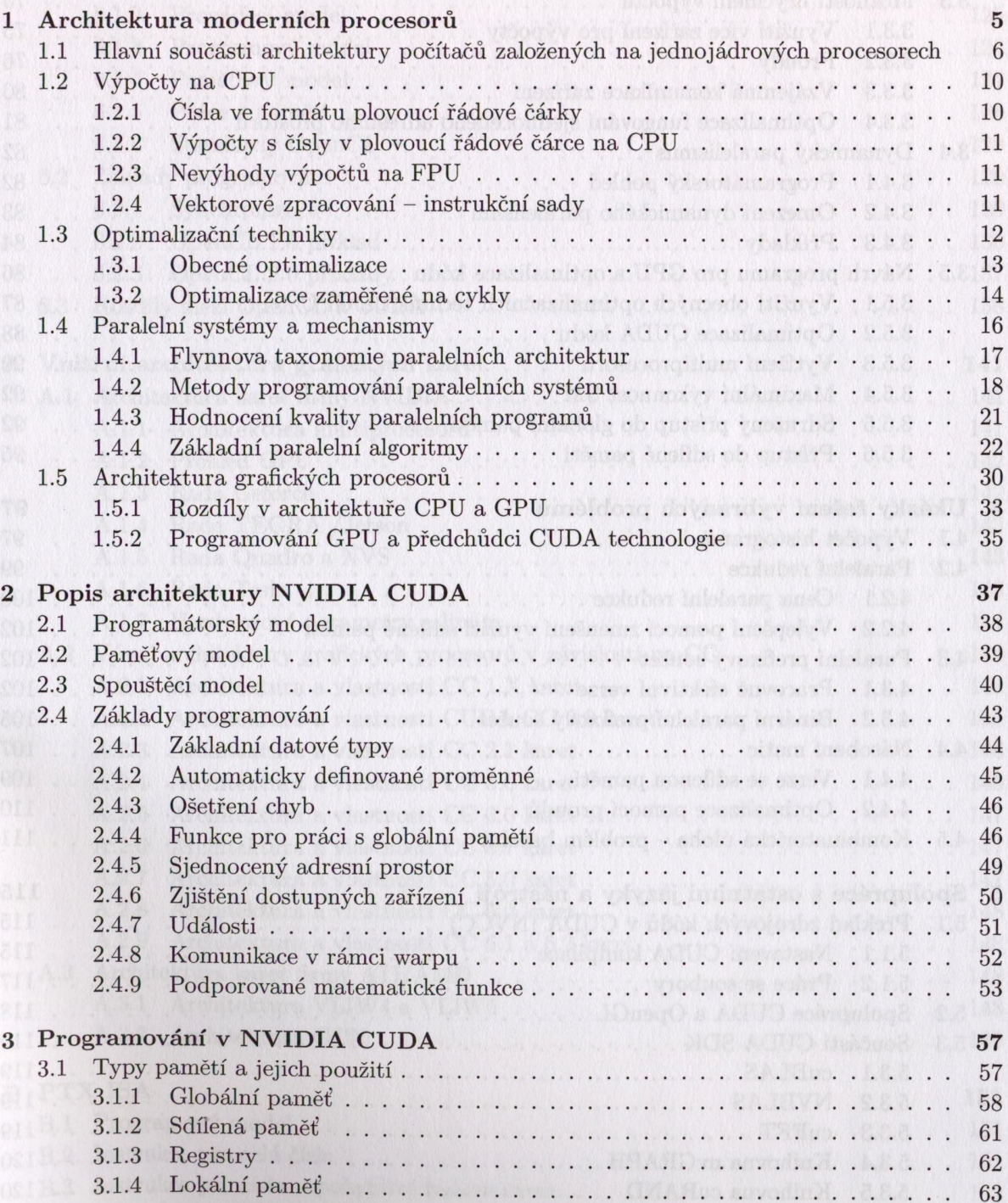

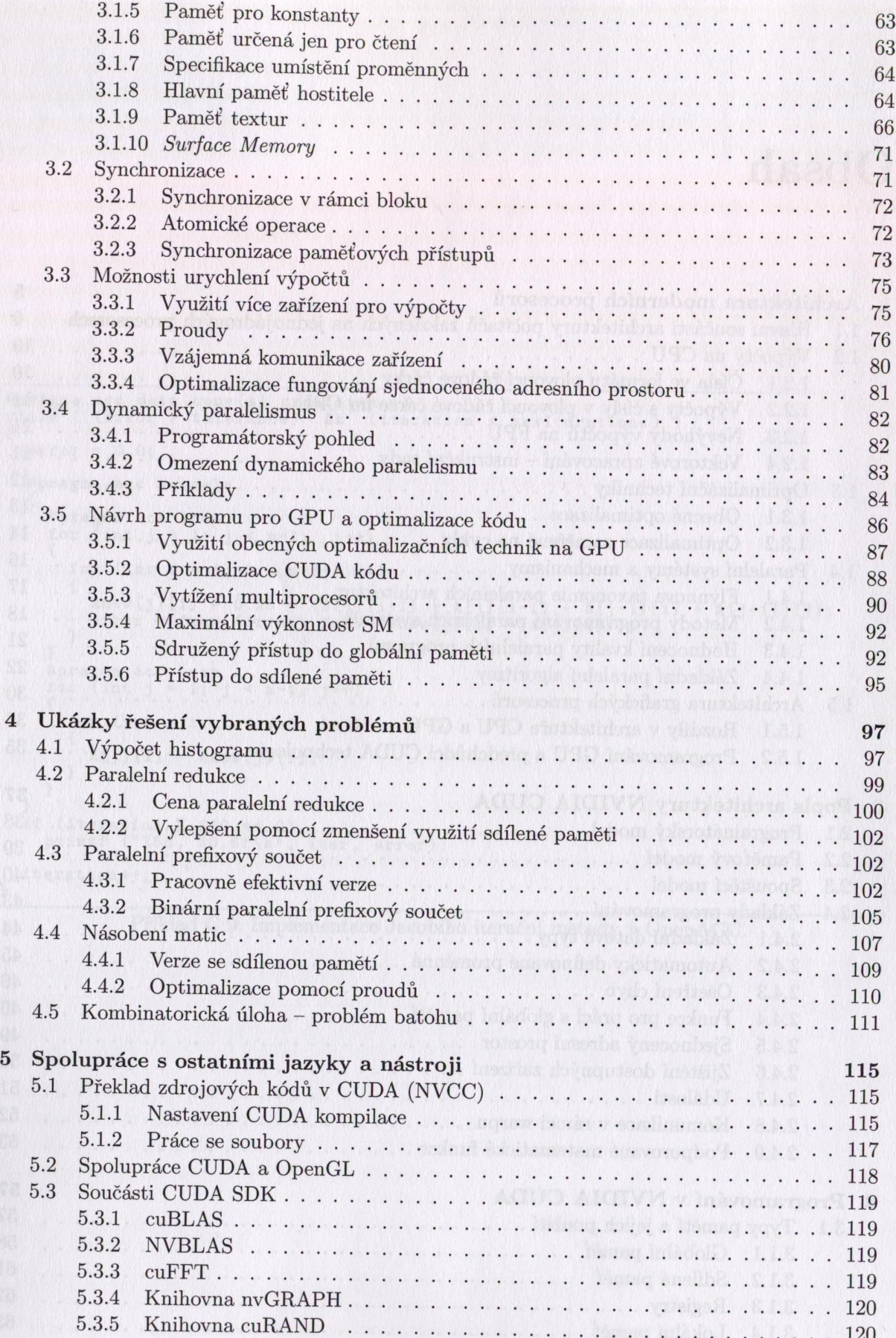

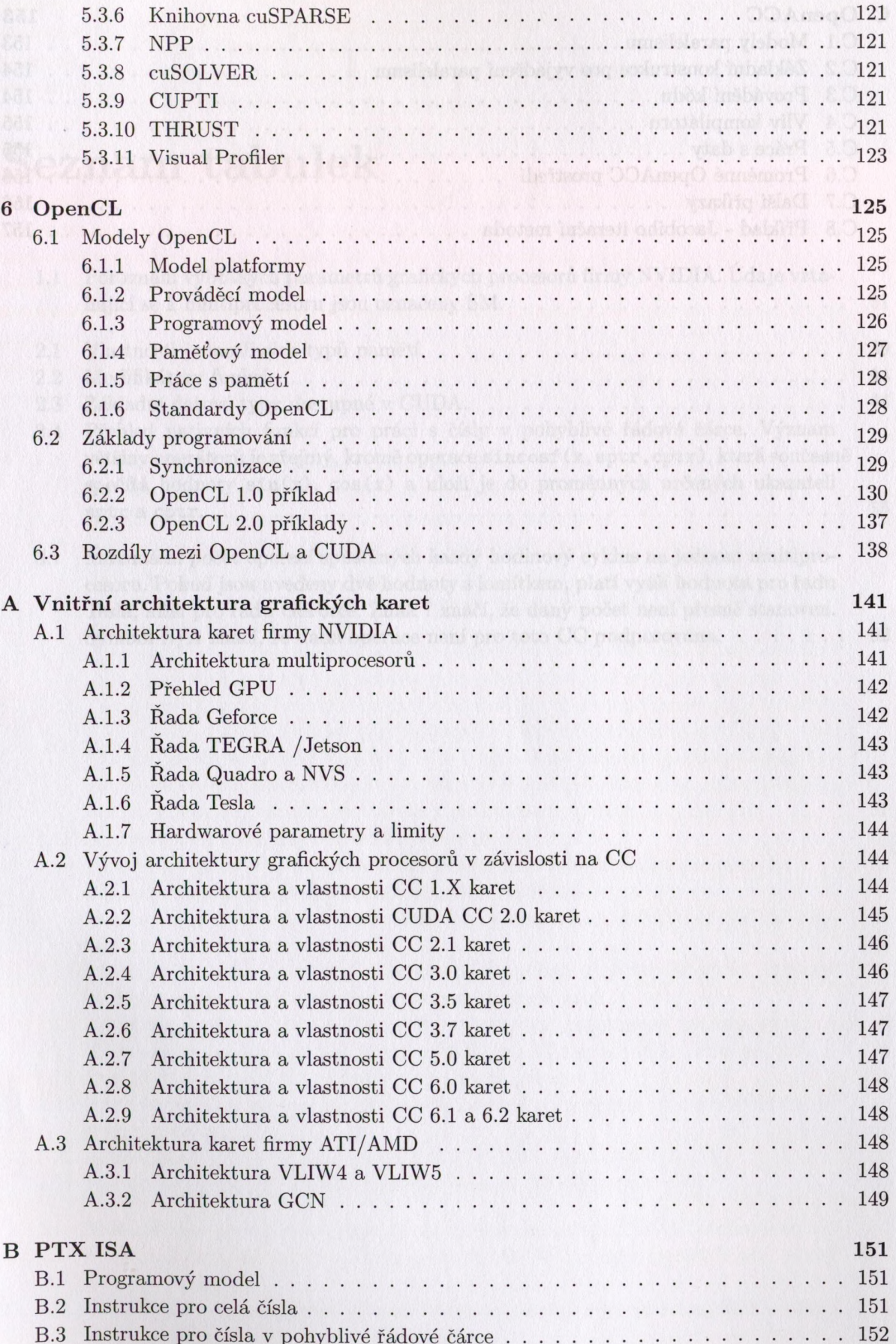

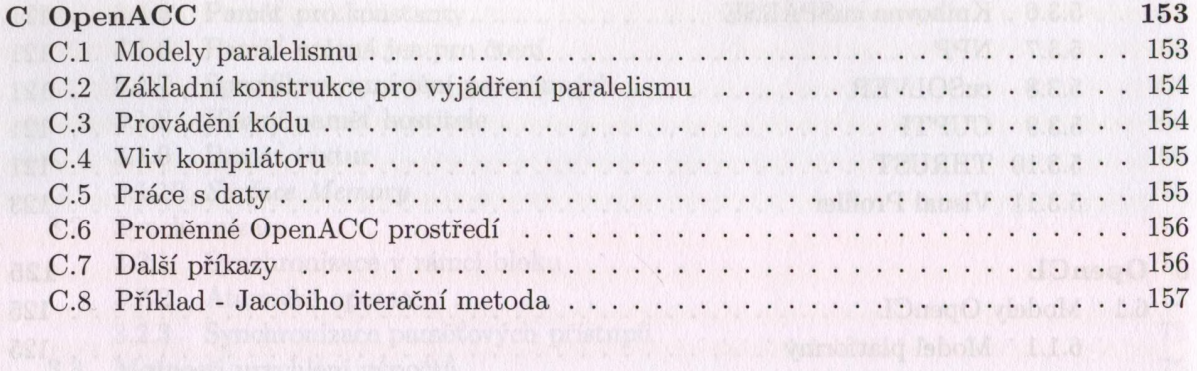

6.1.5 Price spanish, preside a base of the conservation of the conservation of the